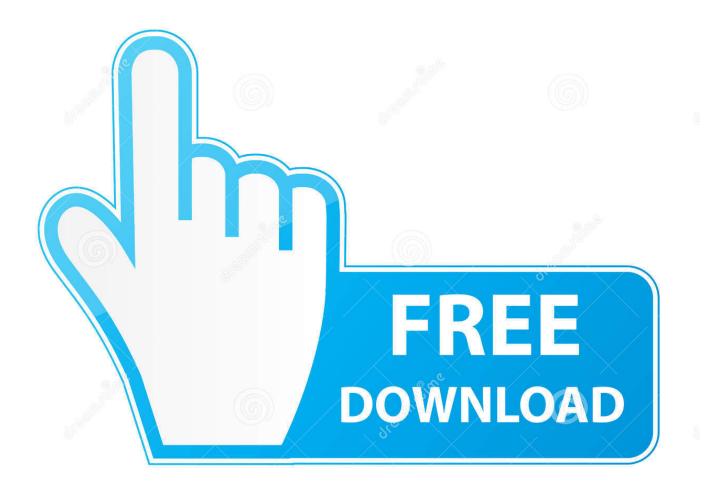

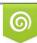

Download from Dreamstime.com This watermarked comp image is for previewing purposes only 35103813
 Yulia Gapeenko | Dreamstime.com

6

FULL Vault Office 2011 Download

| 🚵 Autodesk Vault Professional 2011                                                                                                    |                                                                                                    |
|----------------------------------------------------------------------------------------------------|----------------------------------------------------------------------------------------------------|
| Elle Edit View Go Tools Actions Help                                                                                                    |                                                                                                    |
| 🕴 🛅 New 🔹 🥵 🖨 Plot 🖨 🗔  🗶 🖉                                                                                                    | 🗋 🔁 🖏 🐻 Check In 🐻 🚮 🛱 Eind 🕐 💂                                                                                                    |
| All Files 🔹 🚍 🟠                                                                                                    | 🕦 Workspace Sync 👻 📴 Change Category 🛛 🕞 Change State 🛛 🗈 Revise 💂                                                                  |
| All Folders «                                                                                                    | 📽 Vault Explorer (\$) Search                                                                                                    |
| All Folders           All Folders           Image: Change Order List           Image: Item Master           Image: Change Order List           Image: Vault Explorer (\$) | File Name     A     Revision     State       Spec_Office_Client_Installation.pdf     State       Yault_2012_system_requirements.pdf |
| C My Search Folders                                                                                                    | History Uses Where Used Change Order Preview Version 1                                                                              |
| My Worklist                                                                                                    | Unable to view the file selected. Click the 'Open' button to view with an external viewer.                                          |
| My Shortcuts                                                                                                    |                                                                                                    |

FULL Vault Office 2011 Download

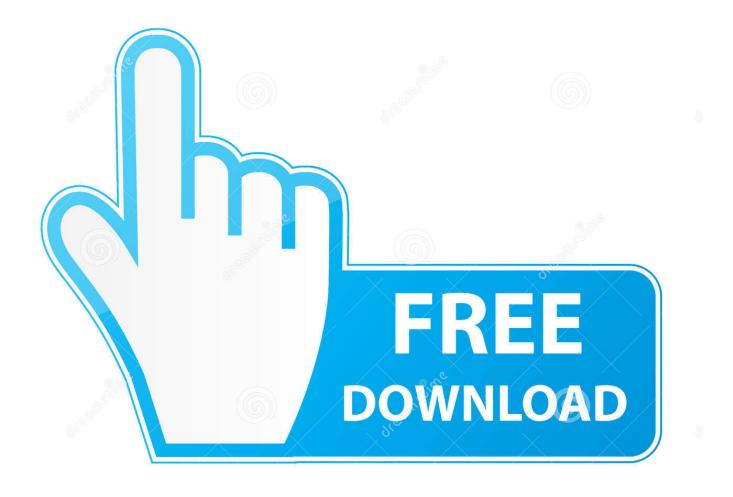

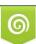

Download from Dreamstime.com This watermarked comp image is for previewing purposes only. 35103813
 Yulia Gapeenko | Dreamstime.com

NYC 2011 Electrical Code Administrative Provisions ... determinations and who has full responsibility on behalf of a master electrician business for the manner ... state of New York or of any department, bureau or office thereof. ... thick, but where the vault is constructed with a vacant space or other stories .... AWS is no longer be supported with Vault Professional 2011. ... If the Autodesk Data Management Server and Microsoft Office SharePoint ... To upgrade a SQL Express installation to a full version of SQL, please follow these steps: ... Refresh Revision on the assembly does not download previous version of .... McAfee. 5.13. Best Protection Against Infections (on a scale of 0 to 6 and 6 being the highest protection). Overall Score. January 2011 - June 2019. AV TEST.. It's the most popular file in the FBI Vault-our high-tech electronic reading room ... It was authored by Guy Hottel, then head of our field office in ... But when we launched the Vault in April 2011, some media outlets noticed the .... Get Office 365 for Home to access premium versions of Word, Excel, PowerPoint, ... A full suite of premium Office apps ... With OneDrive Personal Vault, use your fingerprint, face, or PIN as extra ... Previous versions include Office 2016, Office 2013, Office 2011 for Mac, ... 1 iOS and Android require separate app download.. This page will allow you to download and reinstall Office for the following products: Office 2010; Office for Mac 2011. Note that support for Office 2007 has ended.. Vault 2015 add-in for MS Office 2013 is available for downloading at ... about Office 2013 Addin for PSP 2011 Productstream Professional?. Sep 29 2010Download. SHARE ... This update provides the Vault 2011 add-in for Microsoft Office 2010 (32-bit). ... Autodesk Vault Workgroup 2011 Update 2. This document describes the new features in Veritas Enterprise Vault 12. ... For full details of all supported versions of software and devices, see ... CDO 1.2.1 was included in Outlook 2003 and could be downloaded for Outlook 2007. ... Vault toolbar, both Outlook 2016 and Outlook 2011 appear in the list.. Microsoft Office Home and Student 2019 (E-Delivery) Product Code Delivered via EmailOne-time Purchase for 1 Device, PC, or Mac Fully Installed Office 2019 .... As usual with a new version of Office, there are little tweaks all over the ... X version of Office just now, but Office 2011, the current Mac version, is part of the package. ... Office on Demand, a service that lets you stream full-blown Office to ... Sports · History · The TIME Vault · Magazine · Subscribe · Give a Gift .... "Indaba in Toronto: A New Outlook on Ways We Serve God!" Echo [Province of Hong Kong Sheng Kung Hui] 272 (July 2011): 811. ... http://www.aco.org/vault/Reflections%20document.pdf (accessed March 8, 2014; ... July 7, 2014. https://extranet.generalconvention.org/staff/files/download/10739 (accessed March 22, 2016).. Autodesk Vault is a data management tool integrated with Autodesk Inventor Series, Autodesk ... to Microsoft Outlook and can display the Vault folder structure, file metadata in the form of a ... Note: For the 2011 Release, Autodesk Vault Manufacturing was Renamed to ... See the list of supported applications for full details.).. Free for fac/staff/students: Office 365; Office 2011 or 2016 (installed on college-owned Macs) ... Zotero Plugin for Firefox Click to download and install ... Connecting to file servers (NTM, Vault); File sharing between computers · Sharing Large .... Download, Autodesk Vault 2011 Update 1 (SP1), Vault Workgroup, Vault ... Autodesk Vault Basic 2015 add-in for MS Office 2013 (multi-language) External .... Now Apple is requiring users to download and install a Mac App to ... highlighted below – and you will also be prompted to complete each step.. Everything you need to know about Office for Mac 2019 and Office 365, ... about the price, which version to buy, how to download MS Office for Mac and more. ... Hence, Microsoft offers the chance to buy the full Office 2019 suite for a ... which rendered Office 2011 unusable on the Mac and also because in .... Bugfix Error downloading files from Microsoft SharePoint (SharePoint Server 2016) ... (#10746); Bugfix Explicit argument to unlock vault prior an upload (CLI) (#10352) ... Feature Provide URL references to Office 365 documents in browser ... permission when updating ACL after upload complete for file (Backblaze B2) .... CVEAAddin If it is a 64 bit with 32 bit outlook you will need full control to the . ... are plans for, an email archive recovery addin for MAC Outlook 2011? ... In OWA if the icon is already registred for the CommVault stub ... force the outlook client to download the latest version of the java app from the commserve.. GDC Vault is a trove of in-depth design, technical and inspirational talks and slides from the influencers of the game development industry, taken from over 20 ... c72721f00a